## **PBSA - HS Düsseldorf Bachelor-Studiengang Architektur und Innnenarchitektur** Fachrichtung Architektur Allgemeiner Studienverlaufsplan Stand 19.06.2019

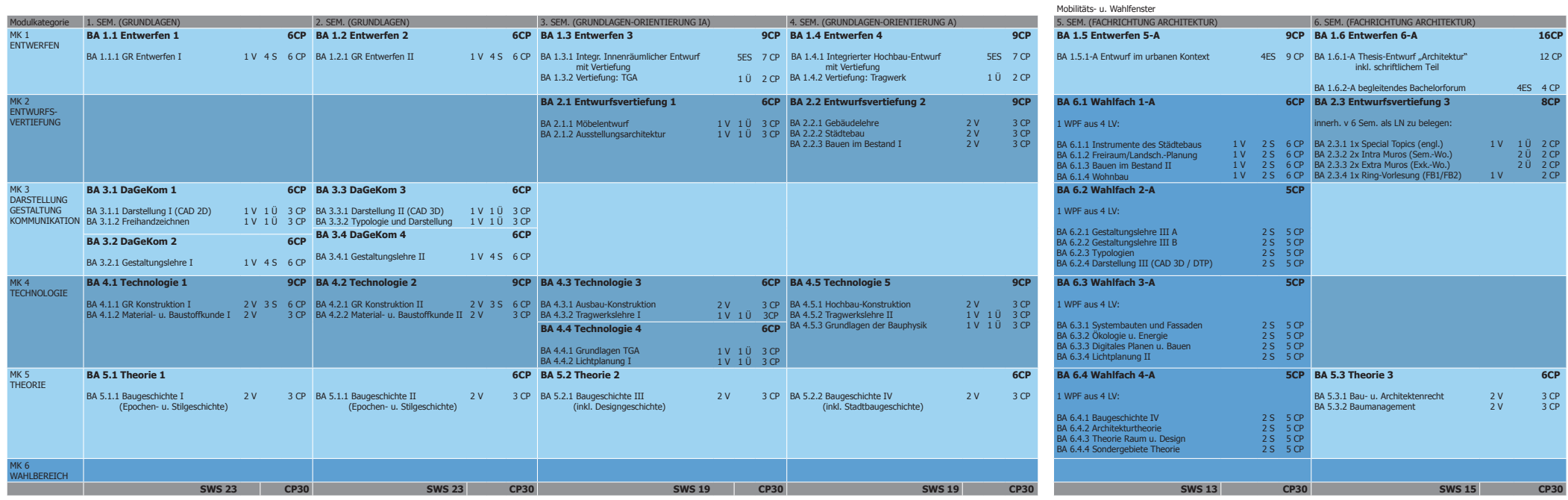